# **pfSense - Feature #9251**

# **DNS Resolver (Unbound) Python Integration**

01/03/2019 10:34 PM - BBcan177 .

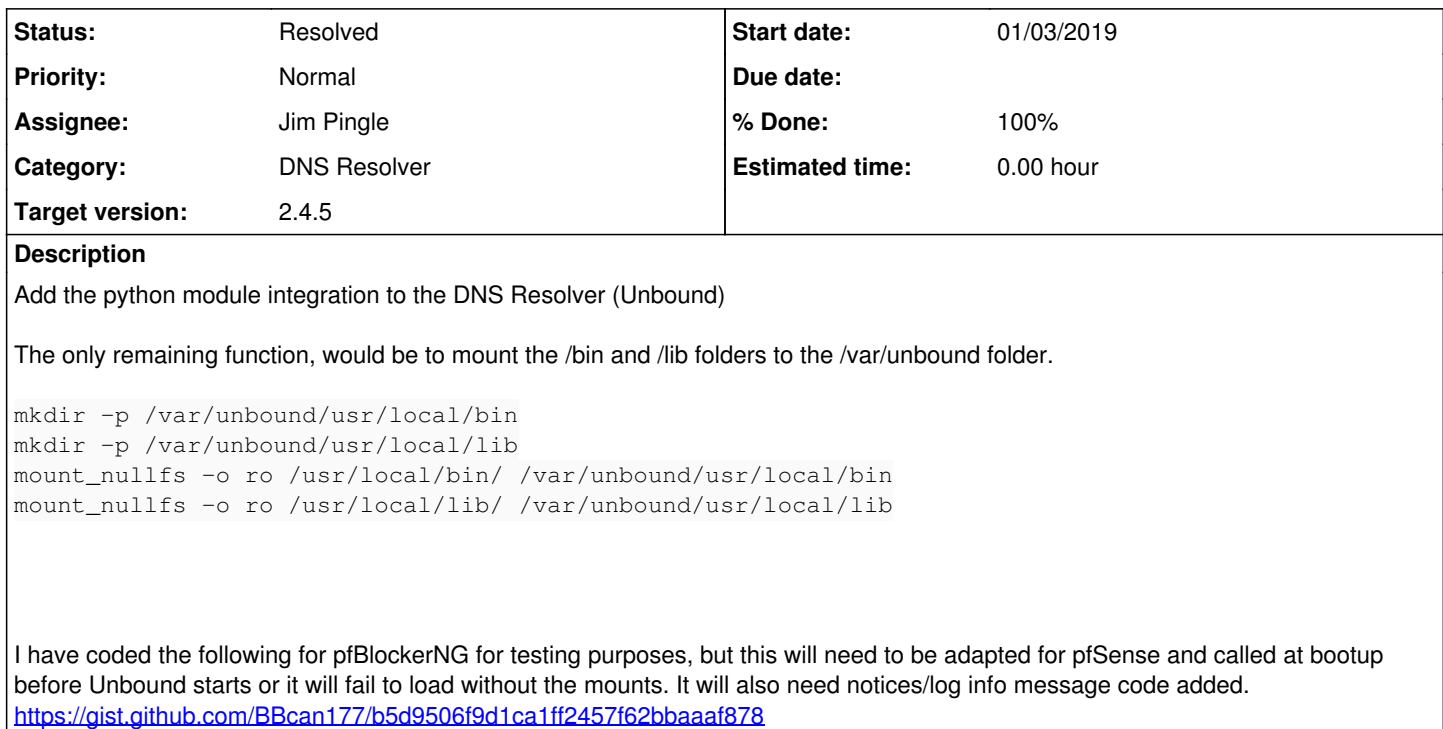

### **Associated revisions**

### **Revision 741892ee - 01/10/2020 02:21 PM - Jim Pingle**

Mount devfs for unbound when python is enabled. Fixes #9251

# **Revision d83d2280 - 01/10/2020 02:21 PM - Jim Pingle**

Mount devfs for unbound when python is enabled. Fixes #9251

(cherry picked from commit 741892ee23a9085b71fa94fcfb8375044fec6ee2)

### **History**

# **#1 - 01/07/2019 01:26 PM - BBcan177 .**

The final code for mounting the /bin and /lib folders has been submitted for review (Services.inc): <https://github.com/pfsense/pfsense/pull/4029/commits/a4ca3a94fe7dbbed2177bcb3eccbd667bc6ca993>

# **#2 - 01/07/2019 03:09 PM - Joshua Sign**

+1 : good feature ! nice work!

# **#3 - 08/13/2019 08:47 AM - Renato Botelho**

- *Category set to DNS Resolver*
- *Status changed from New to Feedback*
- *Assignee set to Renato Botelho*
- *Target version set to 2.5.0*
- *% Done changed from 0 to 100*

## **#4 - 01/07/2020 11:26 AM - Renato Botelho**

PR 4155 has been merged to RELENG\_2\_4\_5. Thanks

#### **#5 - 01/07/2020 11:26 AM - Renato Botelho**

*- Target version changed from 2.5.0 to 2.4.5*

#### **#6 - 01/08/2020 11:17 AM - Jim Pingle**

- *File netflix-no-aaaa.py added*
- *Status changed from Feedback to New*

This doesn't appear to be working on 2.4.5.

On 2.5.0 I can copy over netflix-no-aaaa.py (attached) and enable the module, select the script, and it works as expected (resolving netflix.com only returns A records. Without the script, both A and AAAA records are returned).

On 2.4.5, using the same actions, unbound fails to run. Unbound quits without logging any errors. Starting it manually in the foreground results in an error:

```
 /usr/local/sbin/unbound -d -c /var/unbound/unbound.conf
Fatal Python error: _Py_HashRandomization_Init: failed to get random numbers to initialize Python
```
#### **#7 - 01/08/2020 11:34 AM - BBcan177 .**

For my python PHP include files, I added a mount to address random number generation:

/sbin/mount -t devfs devfs /var/unbound/dev

devfs on /var/unbound/dev (devfs, local)

### **#8 - 01/08/2020 12:11 PM - Jim Pingle**

If it's a required action, it should be done when setting up the environment. I'm mostly curious about why that isn't necessary on 2.5.0 but seems to be necessary on 2.4.5, though it may be a FreeBSD 11 vs 12 environment issue.

# **#9 - 01/10/2020 02:22 PM - Jim Pingle**

*- Assignee changed from Renato Botelho to Jim Pingle*

Mounting devfs does fix the problem. I added some code to set that up as needed when the module is enabled.

#### **#10 - 01/10/2020 02:30 PM - Jim Pingle**

### *- Status changed from New to Feedback*

Applied in changeset [741892ee23a9085b71fa94fcfb8375044fec6ee2.](https://redmine.pfsense.org/projects/pfsense/repository/revisions/741892ee23a9085b71fa94fcfb8375044fec6ee2)

### **#11 - 01/14/2020 12:00 PM - Jim Pingle**

*- Status changed from Feedback to Resolved*

Appears to work fine now on 2.4.5.a.20200114.0923 and 2.5.0.a.20200113.1543

# **#12 - 04/04/2020 04:34 AM - DRago\_Angel [InV@DER]**

@Jim maybe cool idea to add option to paste python files to unbound chroot like it done in HAproxy package from GUI so all users script will be written to confix.xml and will remain in users backups files?

### **#13 - 04/04/2020 07:51 AM - DRago\_Angel [InV@DER]**

About python module and python files, suggestion "option two":

add Notice \*(i) to Python Module Script about:

1. If you want to add Python Modules and backup them install Filer Plugin

2. Put Python Modules in /var/unbound folder with 644 permissions with root:root owner

3. In case of usage Filer Plugin you can reload Unbound with Shell command in Filer on update/sync of file:

unbound-control -c /var/unbound/unbound.conf reload

## **#14 - 04/08/2020 07:09 AM - Carsten Grafflage**

It's nice that there is the added option in the web config, but there is no hint whatsoever where to put these Python scripts. And also from reading this feature request it's not clear to me.

### **Files**

netflix-no-aaaa.py **1.37 KB** 01/08/2020 1.37 KB 01/08/2020 Jim Pingle